## **Connectify Hotspot PRO 7.1.29279 (Cracked Tested)**

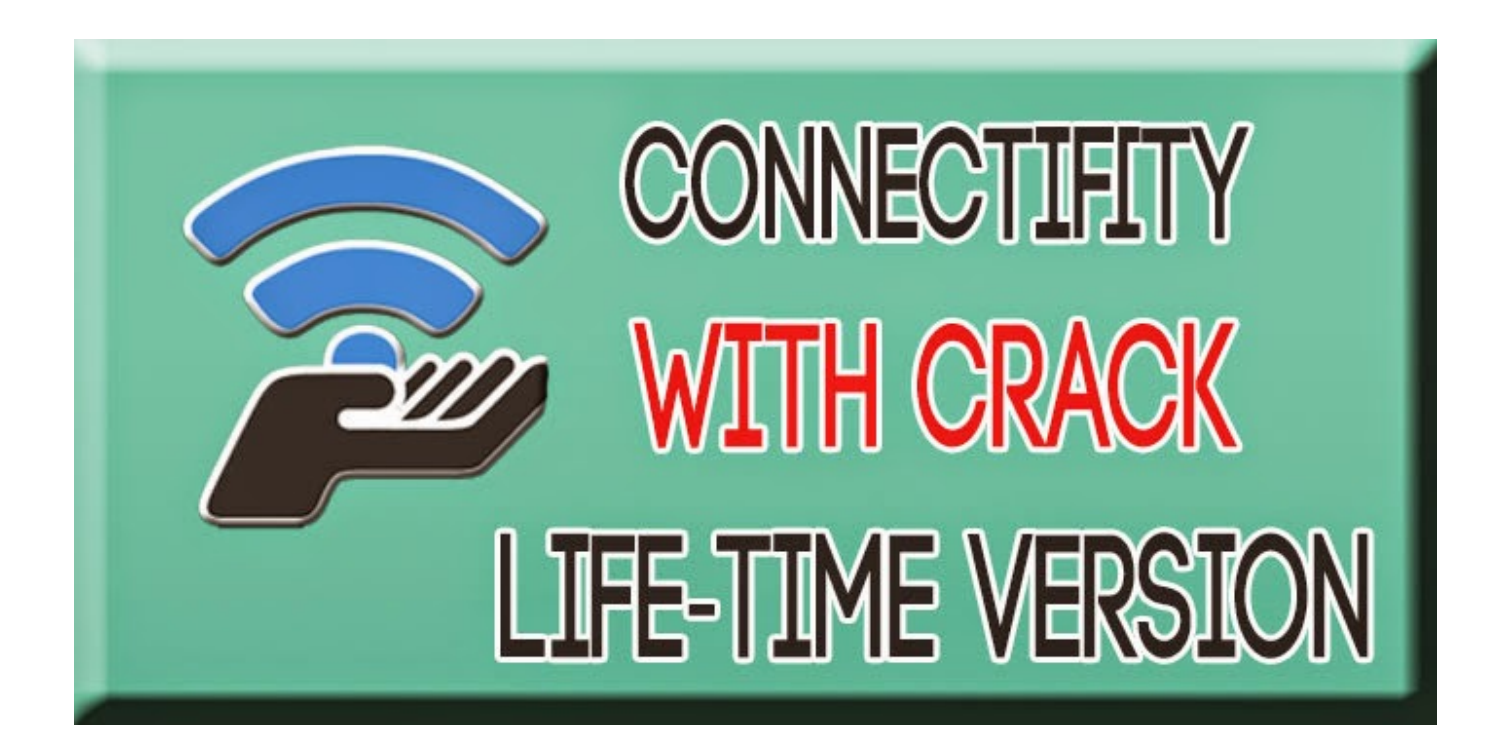

**DOWNLOAD:** <https://tinurli.com/2ik5qc>

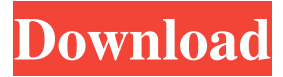

 Kaggle is powered by data scientists and machine learning enthusiasts like you. Submit any data you have to our cloud. Kaggle has over 2000 data sets of two billion rows. Read the Kaggle terms of service and privacy policy. Let's start! Submit Your Data Your data is yours to keep. The Kaggle platform is free to use, there are no subscription fees, no ads and no hidden fees. You don't need to go through any registration process. Register and then select your favorite contest. Start making predictions and contributing your data by answering the competition question. There is no cost to participate and you won't be charged for the contests you enter, but we need your help to keep Kaggle running. There are different data sets for training, validation and testing your models. You can see how far along you are with a competition. When you reach the end, download your result and send your data back. If you want to you can follow the community, get a notification about updates, when new contests are starting and the official Kaggle blog. It's easy to run competitions on Kaggle Notebooks The Kaggle cloud has a rich ecosystem of tools, services and APIs you can use to build and run machine learning and data science projects. Kaggle Notebooks are a modern, interactive, and visual programming language to build and deploy machine learning models. You can develop your model and train it in the notebook. The Kaggle cloud allows you to explore, make your own machine learning notebooks, run notebooks on a notebook cloud, deploy notebooks and models as services in the cloud and also as a docker container. Upload your data to Kaggle. Download the notebook you created or select a random one from the notebook cloud. The notebook allows you to perform a live evaluation. Examine the data from the notebook and test the model that you built. Interact with your data and machine learning code. This notebook lets you examine the data for each patient and extract the medical history as a JSON file. The code lists and organizes the patients according to their medical history. Explore the JSON file and see how it looks. Make any changes and view the result. Download the JSON file. The 82157476af

> [friends season 4 720p x264 61](http://unzainit.yolasite.com/resources/friends-season-4-720p-x264-61.pdf) [sicher b2.1 lehrerhandbuch pdf 102](http://siosuncent.yolasite.com/resources/sicher-b21-lehrerhandbuch-pdf-102.pdf) [IDM Crack 6.37 Build 3 Beta Crack With Serial Key Download Is Here](http://toffsneakog.yolasite.com/resources/IDM-Crack-637-Build-3-Beta-Crack-With-Serial-Key-Download-Is-Here.pdf)